# C2110 UNIX and programming

Lesson 1 / Module 2

PS / 2020 Distance form of teaching: Rev2

Petr Kulhanek

kulhanek@chemi.muni.cz

National Center for Biomolecular Research, Faculty of Science Masaryk University, Kamenice 5, CZ-62500 Brno

# Focus of the Subject

- Covered topics
- Motivation

### **Covered Topics**

- Basic work with Linux (Unix-type operating system)
- Working with the command line
- Scripting in the language bash gnuplot
  - awk
- Virtualization

### What is the use of this knowledge?

- Growing amounts of data require efficient, ideally automated processing, including visualization of the key results.
- ➤ The design of new drugs, materials and devices requires computationally intensive simulations. The simulations are performed in supercomputer centers that use Unix-type operating systems.

# Supercomputing

### MetaCentrum and CERIT-SC (http://metavo.metacentrum.cz) Situation in 2016

- National grid infrastructure, OS Debian, OS CentOS
- approx 11000 CPU cores, 1100 TiB disk array, 17 PiB hierarchical repositories

An account can be obtained by a student of any university in the Czech Republic.

### IT4Innovations (http://it4i.cz)

- National Supercomputer Center, OS CentOS
- salomon (approx. 24192 CPU cores, 129TB RAM, Intel Xeon Phi BALL)
  - 40. the most powerful supercomputer in the world at the time of commissioning (TOP500, 139<sup>th</sup> position 06/2018)
- anselm (approx. 3000 CPU cores, 15TB RAM)

Machine time is requested in the form of a grant competitions.

### **Local computing clusters**

LCC - Computational Chemistry Laboratory

### Supercomputers

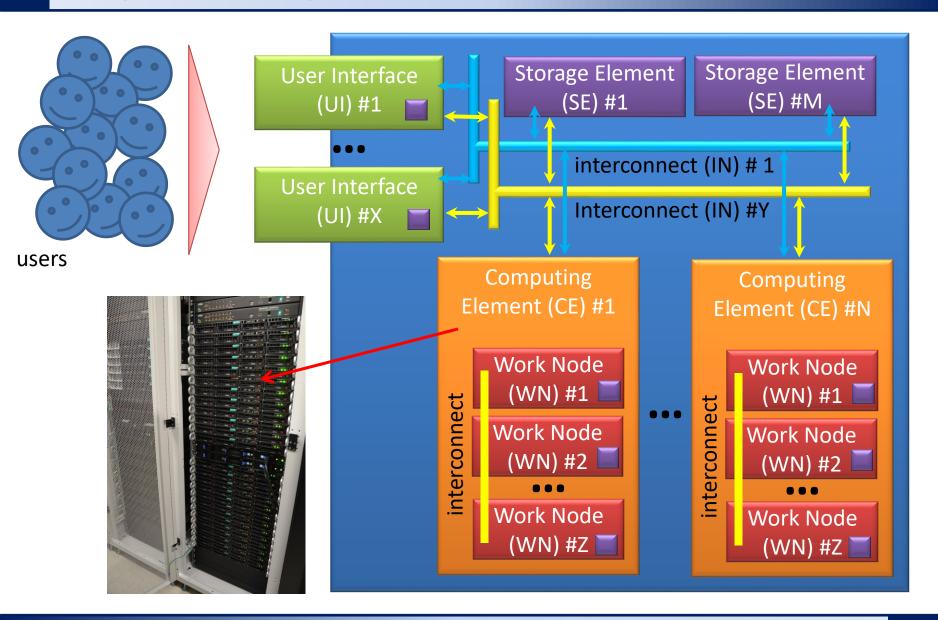

### C2110 vs C2115

#### **C2110 UNIX and programming**

normal work

#### **C2115** Practical Introduction to supercomputing

computer architecture, bottlenecks

Remote Access

authentication, Kerberos, ssh keys

command line, simple analysis

data storages

file system, processes, data streams

**Supercomputing** scripts, computational tasks

scripts, analyzes

Submission of jobs, batch systems

data analysis, visualization

parallelization (OpenMP, MPI)

calculation accelerators (GPU, MIC)

#### C2115 is a follow-up subject to C2110

- autumn semester block teaching (February 2021)
- I grant exception to students who have C2110 registered at the same time

# **Linux - Desktop System**

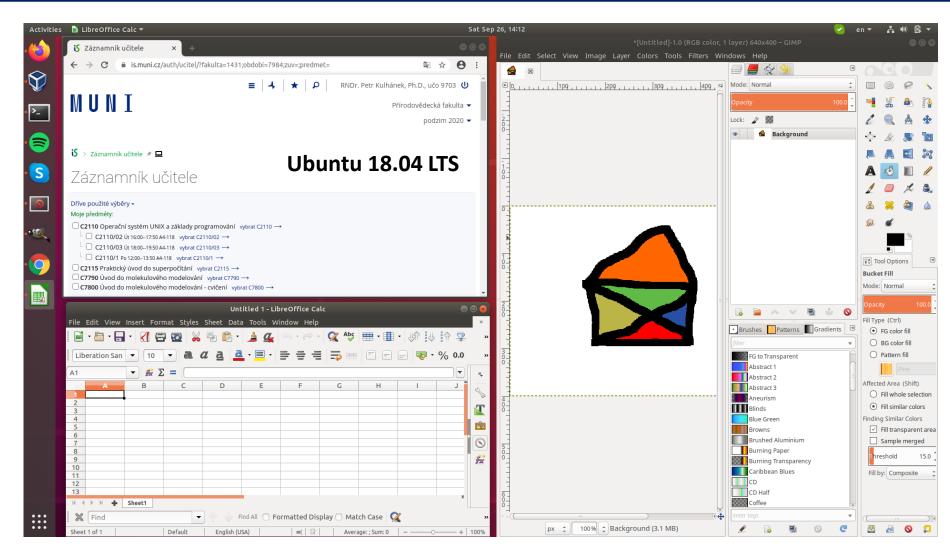

Advantages: free, flexible and extensible, scripting option

# Which desktop to use?

#### **History:**

dual boot

#### **Present**

different types of virtualization

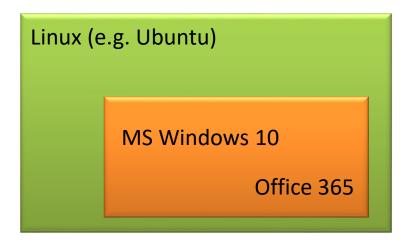

VirtualBox

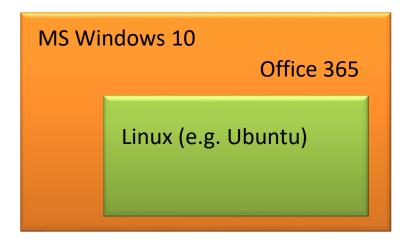

VirtualBox
Cygwin
Windows Support For Linux (WSL)

#### Note:

MU students have access to Office 365 (possibility of installation on home computers).

https://it.muni.cz/sluzby/microsoft-office-365

### Virtualization

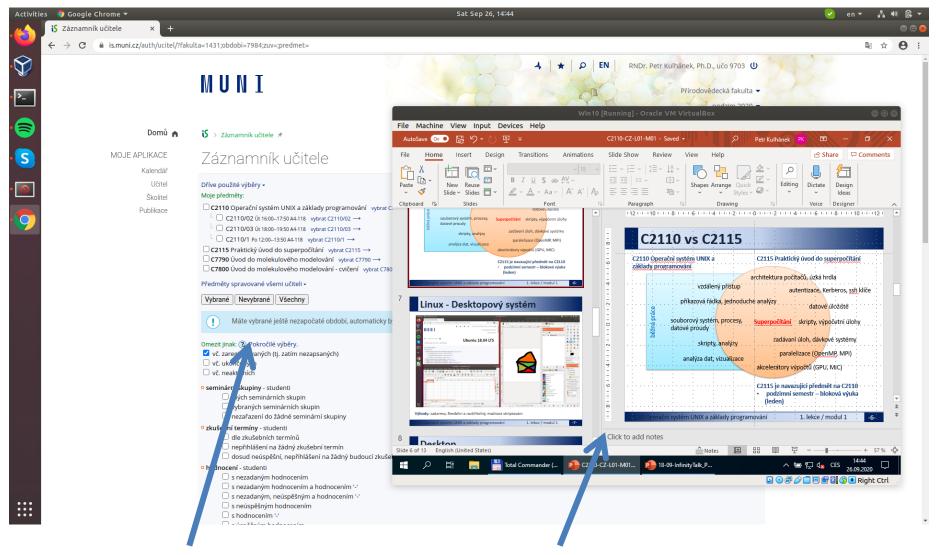

Host: Ubuntu 18.04 LTS

**Guest:** MS Windows 10 (virtual machine)

# **Processing a Text File**

```
6000
                   TIME(PS) =
                                  206.000
                                                       291.69 PRESS =
                                                                           0.0
                                           TEMP(K)
NSTEP =
                                                                      142.3142
              160.8627
                         EKtot
                                          18.5486
Etot
                                                   EPtot
                                                   DIHED
                 7.2673
                         ANGLE
                                          17.6964
                                                                       13.5633
BOND
1 - 4 NB =
                 4.8403
                         1-4 EEL =
                                         199.3739
                                                   VDWAALS
                                                                        1.5430
                                           0.0000
            -101.9700
                                                                        0.0000
                                                   RESTRAINT
EELEC
                         EHBOND
                                Easy data extraction using AWK language.
                                (output of a computer programs)
 206.000 291.69
```

**Data:** /home/kulhanek/Documents/C2110/Lesson01/dat/rst.out

```
$ grep TIME rst.out | awk '{ print $6, $9 }'
$ awk '/TIME/{print $6, $9}' rst.out
```

### Visualization of the Results

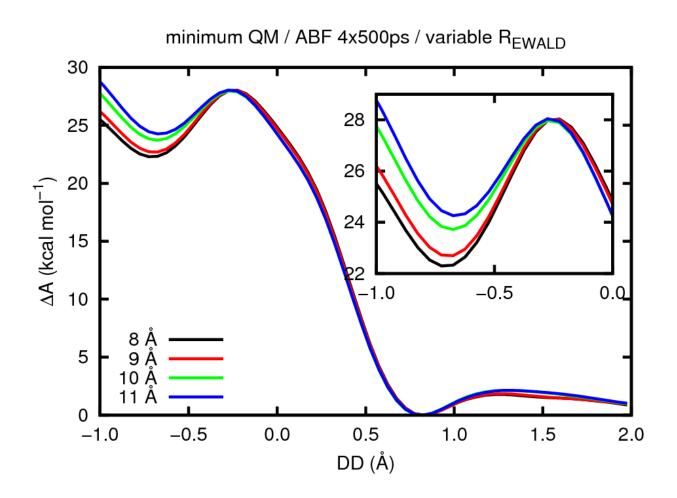

Displaying extracted data in the form of graphs (gnuplot).

### **Automation**

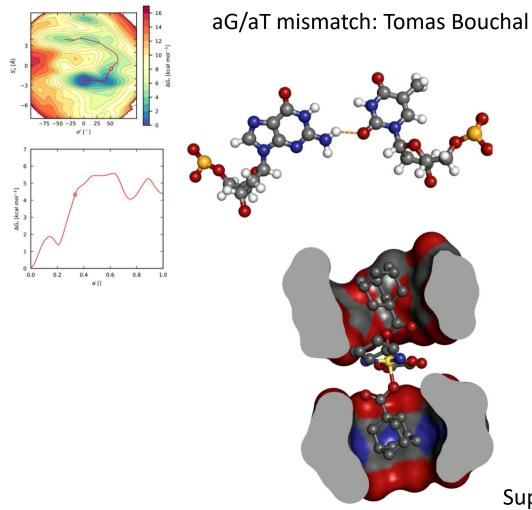

#### **Show video**

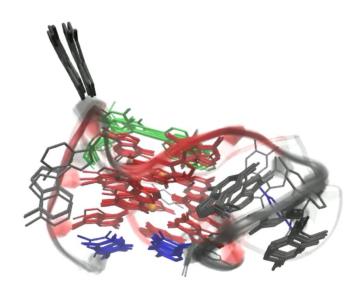

Quadruplex: Ivo Durník

Supramolecular complex: Ivo Durník

Data: /home/kulhanek/Documents/C2110/Lesson01/video

### **Exercise 1**

- 1. List the names of the front nodes (front-ends) that can be used to access the MetaCentrum supercomputer center.
- 2. What supercomputers are available in IT4I?
- 3. On what position is the Salomon supercomputer in the TOP500 list?
- 4. What operating systems are used on the world's top 10 fastest supercomputers?